AutoCAD Crack Keygen Full Version Free Download

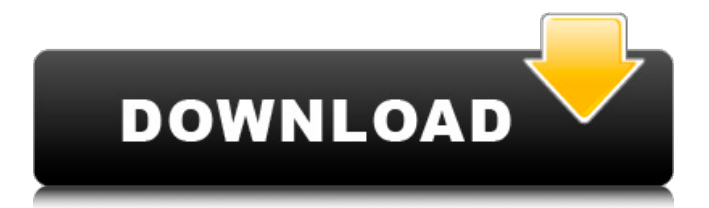

#### **AutoCAD Crack+ [2022-Latest]**

In 1982, CAD had not come of age. All commercial CAD software at the time ran on mainframe or minicomputers. Users entered simple commands into an interface that was essentially point and click. The editor that rendered the design was typically a separate app on the user's desktop and displayed a raster image of the entire drawing at any given moment. The mainframe and minicomputer environments were perfect for the task of drafting engineering drawings, since each user worked on a different drawing. However, there were problems with this approach. Most importantly, these mainframe and minicomputer CAD programs were not truly collaborative. They were very time consuming to use and lacked the ability to automatically update the other drawings in a project at any

time. CAD at the time also lacked the ability to transform a drawing to a format that would be read by other programs. To get the information out of a drawing, you had to use a special third party app or enter the data into a spreadsheet. AutoCAD was originally designed as a desktop application. It initially ran on a desktop, but was designed to run on a variety of platforms, including minicomputers, mainframe computers and portable devices. The first version of AutoCAD was a 17-member team created by the drafting and design firm, Evans & Sutherland (now known as Autodesk). Twothirds of the members of this team had previous experience with multi-media, graphics, and engineering, while the remainder were either architects, mechanical, civil or electrical engineers. Autodesk initially offered AutoCAD on the Macintosh, which was an emerging consumer desktop platform at the time. The idea was that the software would be

## sold as a complete CAD package for designers,

and would be run on a personal desktop computer. However, the Macintosh market was dominated by the Apple II line of computers, and there were no high-performance graphics chips available for the Macintosh platform. As a result, the first version of AutoCAD ran on the Apple IIe computer, which had a low resolution raster graphics device. This desktop version of AutoCAD was available for purchase in 1983 for US\$3,600. The price at the time represented an investment of roughly \$31,000 in today's dollars. The first version of AutoCAD was released on the Apple IIe in 1983 for US\$3,600. This desktop version of AutoCAD was available for

**AutoCAD Crack+**

Graphics design and prototyping Before AutoCAD Crack For Windows was released,

## users would commonly use pen and paper to

sketch a design for a drawing, resulting in data entry errors and a delayed production schedule. AutoCAD Crack Mac was released with the ability to draw simple two-dimensional diagrams (lines, arcs, polygons, circles, etc.), and then convert the information into drawing instructions. Users could then "cut and paste" these drawings and snap-to-grid them to create complex three-dimensional models, with sophisticated shapes such as polygons and splines, and using various levels of detail. With the release of AutoCAD R14, design environment enhancements enabled users to define objects and use parametric modeling techniques to automatically generate drawings. There are two kinds of parametric objects: solids, which are self-sustaining 3D objects, and surfaces, which are collections of line segments (polylines) defining a flat surface. Surfaces may be further subdivided into a

# number of layers, with a layer being a

collection of faces. All faces are defined by the lines that make up a polyline, which may have more than one vertex. Each face is defined by a simple geometry and may have a number of properties, including line color, hatch, linetype, texture, offset and so on. A surface can be given a name, title and description, and assigned a unique entity name in the drawing. AutoCAD R14 also introduced the Surface Centerline tool, which allows users to connect lines by using surface centroids as the control points. AutoCAD 2014 introduced construction line and arc features, which allow users to define arcs and curves on the fly, automatically calculating the length, radius and other properties such as surface normal and curvature, while maintaining the vector information. These features are similar to those used in freehand drawing and allow users to define their own parameters. GIS AutoCAD

### 2014 introduced a GIS (Geographical Information System) capability, which includes the ability to edit maps and to display them in the drawing window. All GIS data is kept in the drawing space. Architecture AutoCAD uses a layered architecture. A file can be broken down into a number of layers. Each layer corresponds to a specific task that a drawing is intended to perform, such as rendering, engineering, drafting, printing, etc. Layering is similar to the way in which text is layered onto an image in photo- a1d647c40b

**AutoCAD Crack +**

On the main window, select "Data > Register...." Choose the AutoCAD XML user interface file and click "Next". In the "Where to save the registered data file" window, select the directory you want to store the data in. Click "Next". Enter your Autocad username and password. Then select "I agree to the Autodesk End User Agreement." Click "Finish". Check the box to "Use the data I've registered." Click "Done". How to use the commands Select "Window > System > Object Browser > Register... " It will appear in the menu on the right side. Select "Data > Register... " Choose AutoCAD XML user interface file. Click "Next". In the "Where to save the registered data file" window, select the directory you want to store the data in. Click "Next". Enter your Autocad username and

## password. Then select "I agree to the Autodesk

End User Agreement." Click "Finish". Check the box to "Use the data I've registered." Click "Done". It will appear in the menu on the right side. Now, you have to generate the key from the command line: # autocadregister "Autocadregister is an MS-DOS based program that allows you to add registered data to Autodesk AutoCAD. The main purpose of Autocadregister is to automate the process of registering data for users that don't have a license for the registration software." How to use it from the command line cd c:\Autocad\autocadregister autocadregister To display all options: autocadregister -h Celebrating Chess Day The next celebration of what has become an official holiday in the U.S. will be held at the historic home of John Mullaly, on the banks of the Mystic River in Medford, Massachusetts. Mullaly was a student of Zviad Gamsakhurdia, a Georgian chess

master. He was known for his take on the King's Indian Defense. His students included Grandmaster Varuzhan Akobian. Mullaly invited the eight other grandmasters to his home in February

**What's New In AutoCAD?**

Add 3D elements to your drawings. Quickly add digital text, symbols, and images to your AutoCAD drawings. (video: 1:12 min.) 3D Feature Extraction: Receive full 3D model information directly from 3D object data in other applications. Get fast, accurate 3D feature extraction from data in other applications and directly in AutoCAD. (video: 1:24 min.) User-definable linear interpolation for drawing with partial 3D. Create smooth lines and surfaces with user-defined areas that become more linear with distance. Use this to smooth curved lines, and smooth the display of 3D objects. (video: 1:28 min.) Support for Digital 3D Dimension: Receive accurate dimensions in the 3D space, even from non-Managed Objects. Using Digital 3D Dimension, you can accurately extract dimensions from elements, even when they are not registered in your drawing. (video: 1:23 min.) Edit Styles in Vector Graphics: Add color or strokes to your vector graphics using an intuitive interface. Change the style of vector graphics using a set of properties in a sidebar. (video: 1:39 min.) Draw in 3D as if you are looking in a window. Draw the lines of a 3D object on your paper, and see it in the context of your drawings. (video: 1:32 min.) Display 3D annotations using the paper space. Render 3D annotations using your paper space, instead of the 3D viewport, and see them from any angle. (video: 1:18 min.) Add Document Thumbnails to your drawings: Easily preview and navigate to a folder of drawings or PDFs.

### Switch from the thumbnail view to see fullscreen images of your drawings in a single click. (video: 1:16 min.) Display your latest edits to other files. Keep track of your edits in other applications. (video: 1:25 min.) Generate Flow Charts: Display a flow chart for a set of files or for a series of actions. Add a flow chart for any set of selected objects. (video: 1:36 min.) Print an AnyCAD Flow Chart using paper-space elements. AnyCAD Flow Chart can be printed directly using paper space elements, eliminating the need to export to paper space first. (video: 1:

**System Requirements:**

-Supported Language: English -Supported Country: United States -PlayStation®Network Account Type: Free-to-Play -Minimum Save Data: 1024KB -Maximum Save Data: 4096KB -RAM: 4 GB -Processor: Intel® Core™ i5-6600 3.20GHz, or greater -Hard Drive: 20 GB -Supported OS: Windows<sup>®</sup> 8, 8.1, 10 -Network: Broadband Internet connection